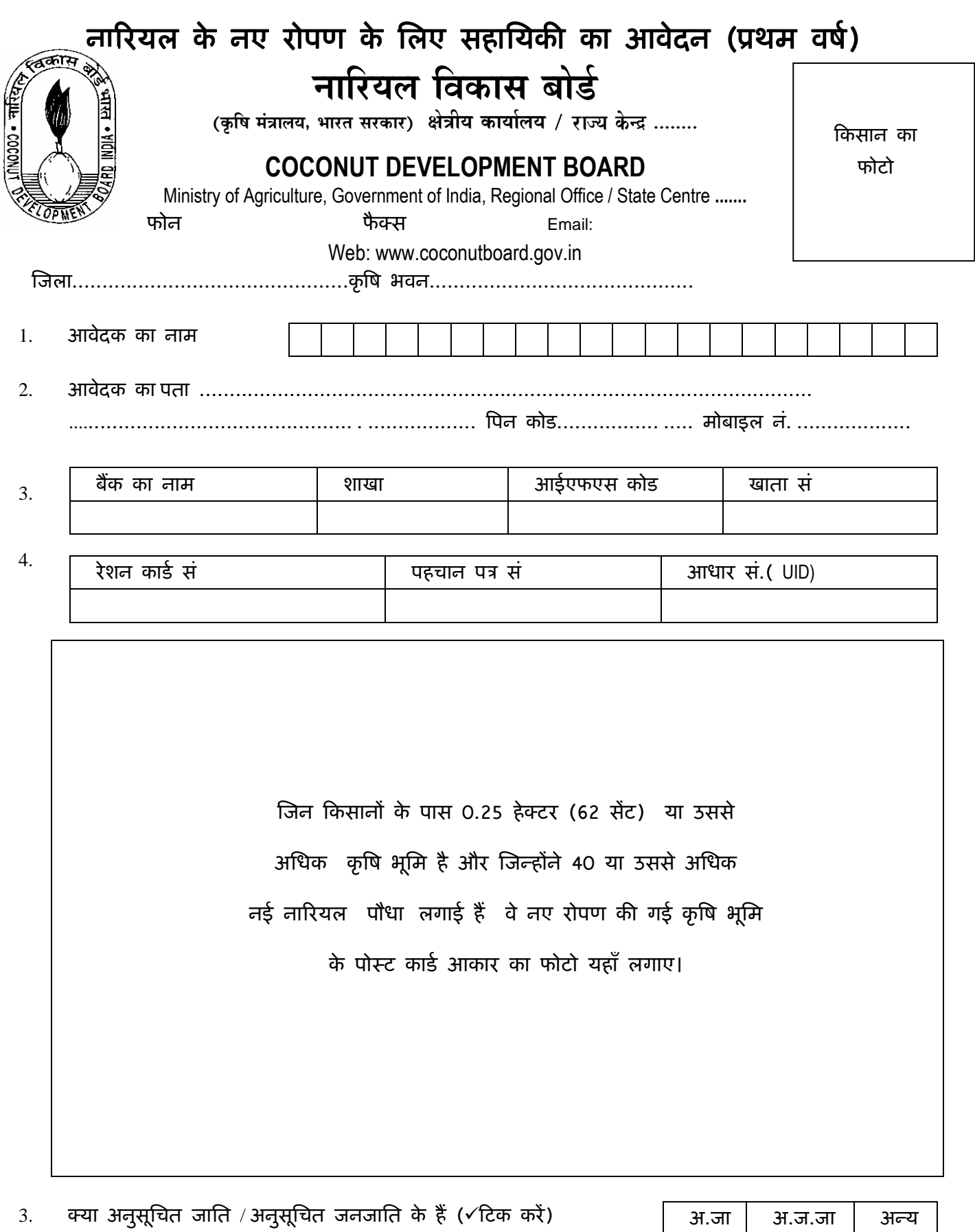

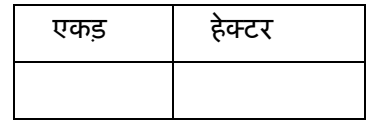

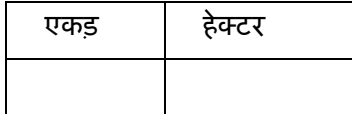

6. क) आवेदक के अधीन की कुल कृषि भूमि का कुल क्षेत्रफल

ख) नए नारियल पौधे लगाई गई भूमि का क्षेत्रफल

7. भूमि का ब्योरा जिसके लिए आर्थिक सहायता का आवेदन किया गया

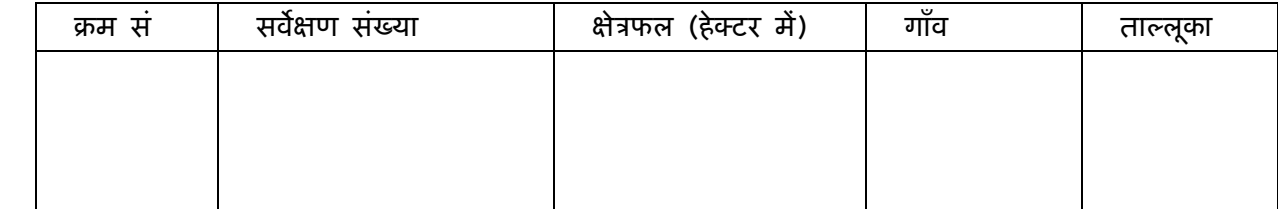

\* निम्नलिखित दस्तावेज आवेदन के साथ संलग्न करें।

<u>भूमि का स्वामित्व साबित करने हेतु चालू वर्ष में भूमि कर अदायगी रसीद की प्रतिलिपि ( राजपत्रित</u> <u>अधिकारी द्वारा साक्ष्यांकित) या ग्राम अधिकारी से प्राप्त स्वामित्व संबंधी प्रमाणपत्र आवेदन के साथ संलग्न करें।)</u>

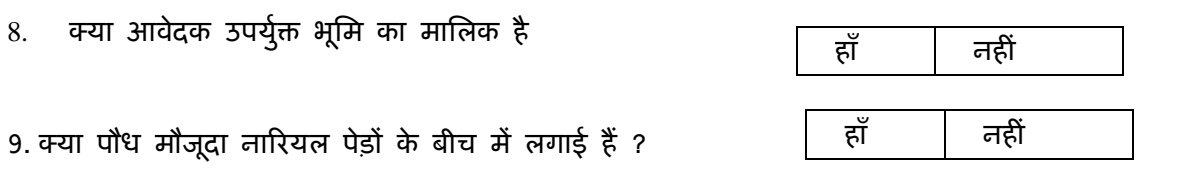

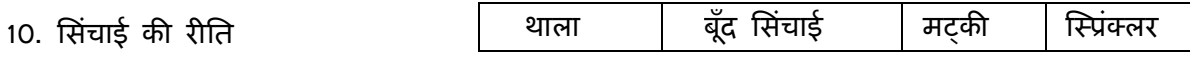

11. रोपित पौध की किस्में

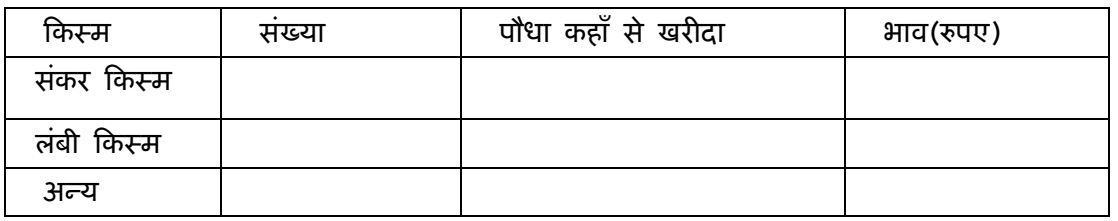

12. कृषि संबंधी ब्योरे

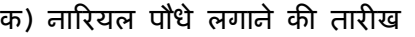

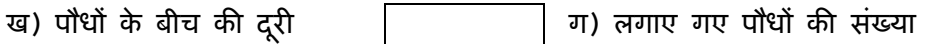

तारीख | महीना  $\vert$  वर्ष

घ) प्रयुक्त जैविक खाद/ रासायनिक उर्वरक

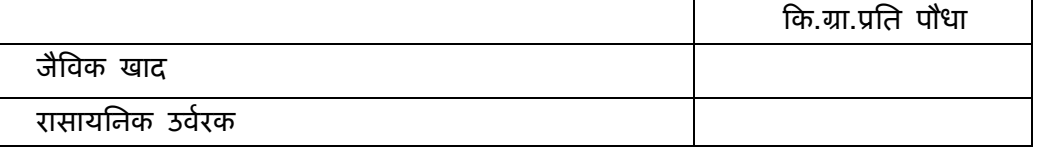

## पहले वष खेती करने का खच

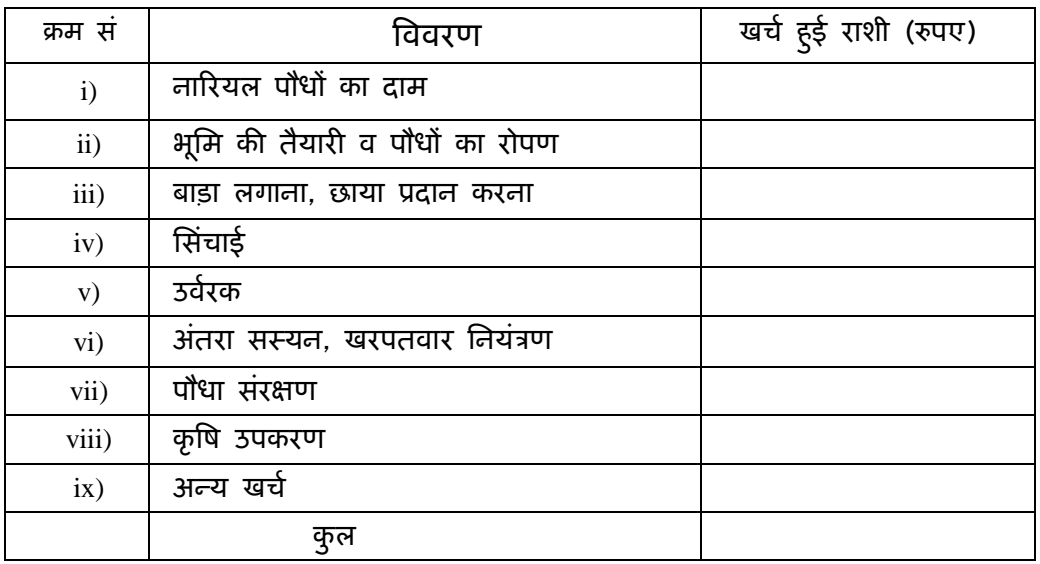

## आवेदक का घोषणा-पत्र

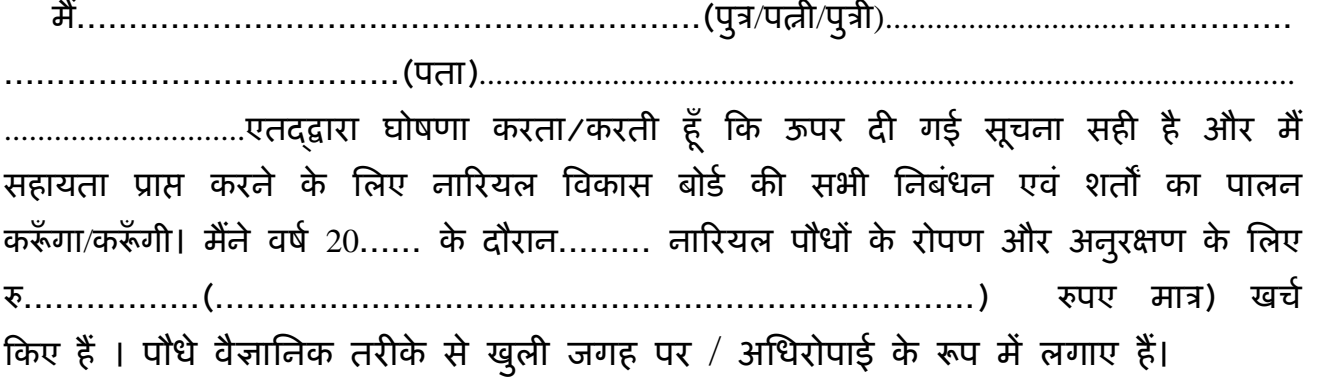

स्थान बाद संस्थान का हस्ताक्षर/ अंगूठे का निशान तारीख $\overline{\phantom{a}}$ 

## <u>प्रमाणपत्र</u>

(राज्य के कृषि अधिकारी / बोर्ड के तकनीकी अधिकारी का प्रमाणपत्र)

म,.................................................(कृ ष अिधकारR,................... ) ने उपरोक्त कृषि भूमि का निरीक्षण किए हैं। मैं एतद्द्वारा साक्ष्यांकित करता /करती हूँ कि आवेदक ने.............. हेक्टर भूमि में नए.................गुणवत्तापूर्ण पौधों के रोपण व अनुर2ण के िलए [............( ........................................ .................. [पए मा3) का खर्च उठाया है। मैं एतद्द्वारा यह भी साक्ष्यांकित करता /करती हूँ कि प्रस्तुत पौधे वैज्ञानिक तरीके से खुली जगह पर/अधिरोपाई के रूप में लगाए हैं। स्थान

तारीख हिंदी के बाद करने के बाद करने के बाद करने के बाद करने के बाद करने के बाद करने के बाद क

अधिकारी का नाम

कायालय मोहर

------------------------------------------------------------------------------------------------------------------------------------------- <u>मात्र कार्यालय उपयोग के लिए</u>

सत्यापित करने वाले अधिकारी की टिप्पणियाँ नाम का नाम व पदनाम

<u>अध्यक्ष का आदेश</u>

[................... (..........................................................[पए मा3) थम वष सहाियक मंजूर -कया गया।

अlय2

नारयल वकास बोड,कोची

## <u>आवेदन पत्र भरने हेतु अनुदेश</u>

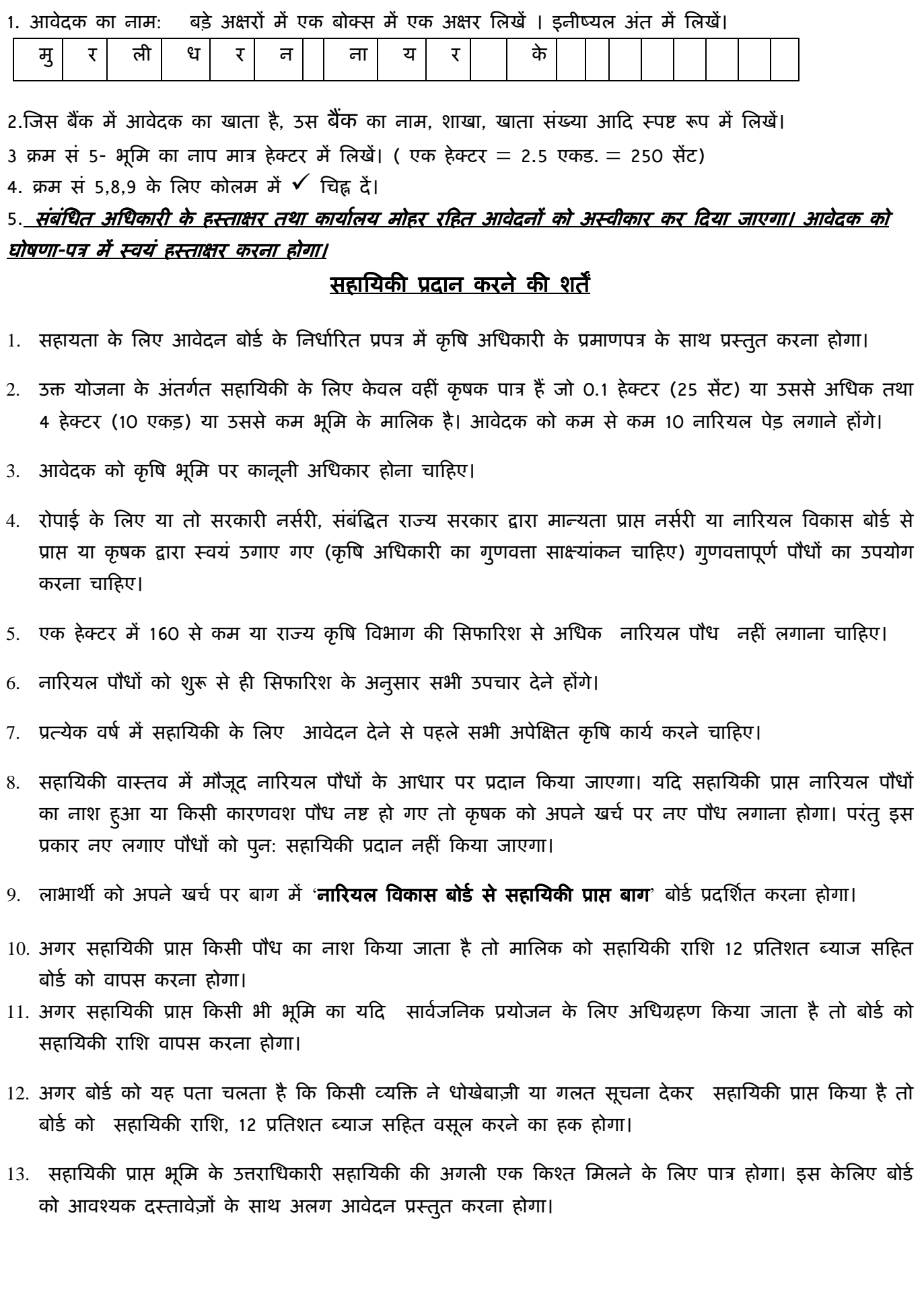